## **Fialer**

[Knowledgebase](https://support.fialer.com/kb) > [App Overview](https://support.fialer.com/kb/app-overview-2) > [Settings](https://support.fialer.com/kb/articles/settings-2)

## Settings

Elyse - 2020-03-06 - [App Overview](https://support.fialer.com/kb/app-overview-2)

Technically, Fialer is your phone's default dialer. However, for every day functionally, you can still use your preferred dialer to handle your phone calls. Choose your preferred dialer

app here.

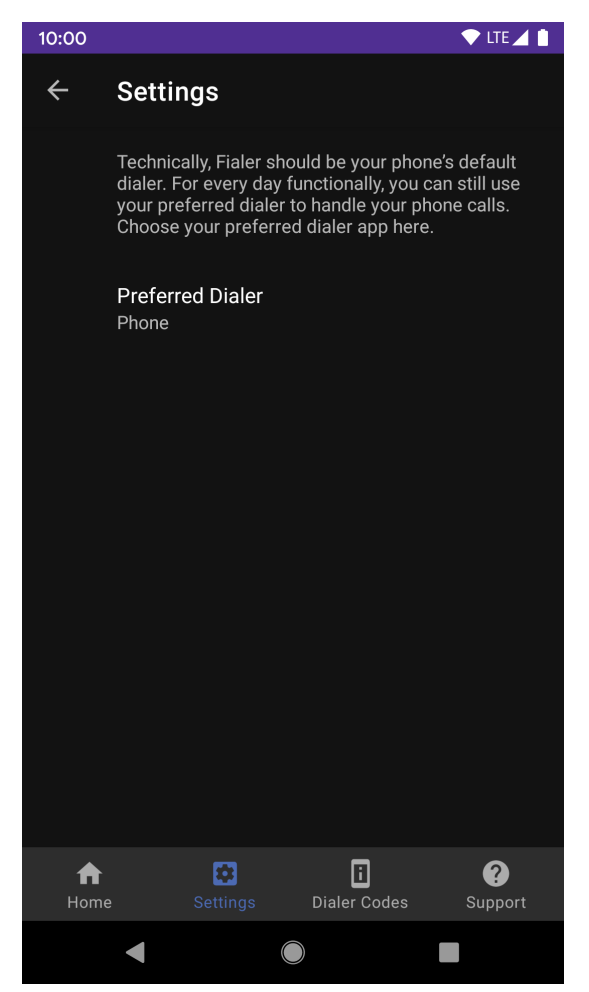